*Unsteady State Heat Conduction Formulas...* 1/8

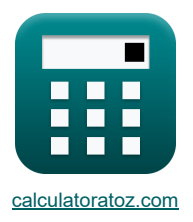

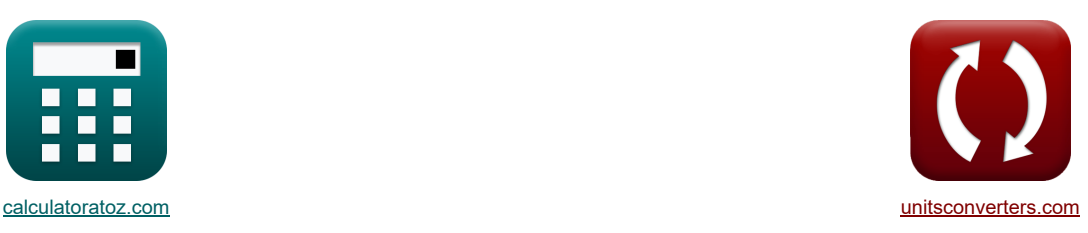

# **Conducción de calor en estado no estacionario Fórmulas**

¡Ejemplos!

**Example 3** Transformation of the set of the set of the set of the set of the set of the set of the set of the set of the set of the set of the set of the set of the set of the set of the set of the set of the set of the s

Marcador **[calculatoratoz.com](https://www.calculatoratoz.com/es)**, **[unitsconverters.com](https://www.unitsconverters.com/es)**

Cobertura más amplia de calculadoras y creciente - **¡30.000+ calculadoras!** Calcular con una unidad diferente para cada variable - **¡Conversión de unidades integrada!** La colección más amplia de medidas y unidades - **¡250+ Medidas!**

¡Siéntete libre de COMPARTIR este documento con tus amigos!

*[Por favor, deje sus comentarios aquí...](https://docs.google.com/forms/d/e/1FAIpQLSf4b4wDgl-KBPJGChMJCxFlqrHvFdmw4Z8WHDP7MoWEdk8QOw/viewform?usp=pp_url&entry.1491156970=Conducci%C3%B3n%20de%20calor%20en%20estado%20no%20estacionario%20F%C3%B3rmulas)*

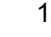

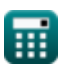

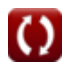

## **Lista de 18 Conducción de calor en estado no estacionario Fórmulas**

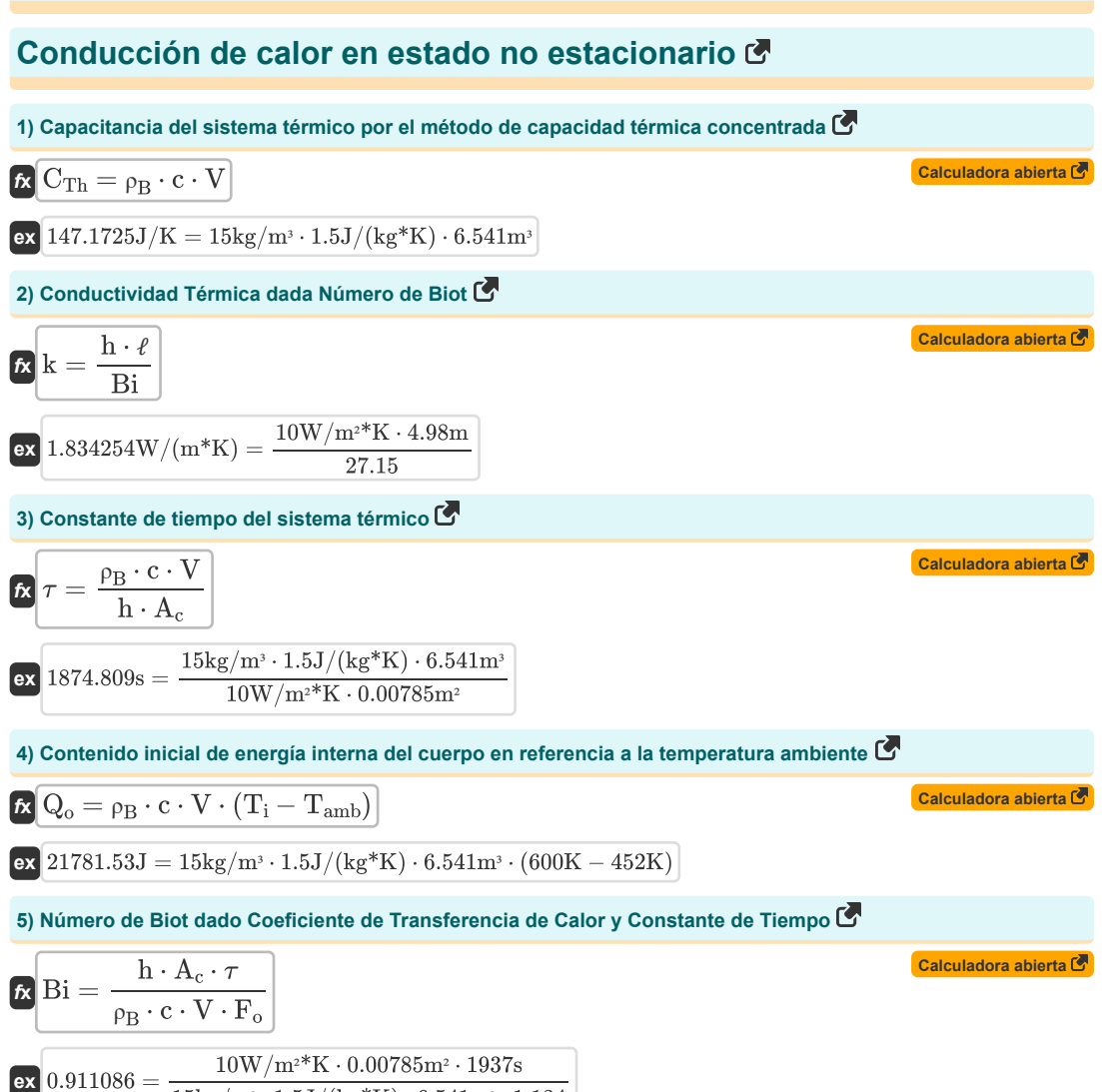

 $15\text{kg/m}^3 \cdot 1.5 \text{J}/(\text{kg}^*\text{K}) \cdot 6.541 \text{m}^3 \cdot 1.134$ 

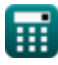

*Unsteady State Heat Conduction Formulas...* 3/8

**6) Número de Biot dado Dimensión característica y Número de Fourier**  h ⋅ τ **[Calculadora abierta](https://www.calculatoratoz.com/es/biot-number-given-characteristic-dimension-and-fourier-number-calculator/Calc-39042)**  Bi = *f***x** <sup>ρ</sup><sup>B</sup> ⋅ c ⋅ s ⋅ F<sup>o</sup> 10W/m²\*K ⋅1937s 110.0234 = **ex** 15kg/m³ ⋅ 1.5J/(kg\*K) ⋅ 6.9m ⋅ 1.134 **7) Número de biot usando el número de Fourier**  1 T − T<sup>∞</sup> **[Calculadora abierta](https://www.calculatoratoz.com/es/biot-number-using-fourier-number-calculator/Calc-34996)**  Bi = (− ) ⋅ ln( *f***x** ) F<sup>o</sup> T<sup>0</sup> − T<sup>∞</sup> 1 589K − 373K 0.765119 = (− 1.134 ) ⋅ln( **ex** ) 887.36K − 373K **8) Número de Biot utilizando el Coeficiente de Transferencia de Calor** h ⋅ **[Calculadora abierta](https://www.calculatoratoz.com/es/biot-number-using-heat-transfer-coefficient-calculator/Calc-34992)**  Bi = *f***x** k 10W/m²\*K ⋅4.98m 23.16279 = **ex** 2.15W/(m\*K) **9) Número de Fourier**  α ⋅ τ <sup>c</sup> **[Calculadora abierta](https://www.calculatoratoz.com/es/fourier-number-calculator/Calc-35312)**  F<sup>o</sup> = *f***x** s 2 5.58m²/s ⋅ 2.5s 0.293006 = **ex** 2 (6.9m) **10) Número de Fourier dado Característica Dimensión y Número de Biot**  h ⋅ τ **[Calculadora abierta](https://www.calculatoratoz.com/es/fourier-number-given-characteristic-dimension-and-biot-number-calculator/Calc-39043)**  F<sup>o</sup> = *f***x** <sup>ρ</sup><sup>B</sup> ⋅ c ⋅ s ⋅ Bi 10W/m²\*K ⋅1937s 4.595451 = **ex** 15kg/m³ ⋅ 1.5J/(kg\*K) ⋅ 6.9m ⋅ 27.15 **11) Número de Fourier dado el coeficiente de transferencia de calor y la constante de tiempo**  h ⋅ A<sup>c</sup> ⋅ τ **[Calculadora abierta](https://www.calculatoratoz.com/es/fourier-number-given-heat-transfer-coefficient-and-time-constant-calculator/Calc-39041)**  F<sup>o</sup> = *f***x** <sup>ρ</sup><sup>B</sup> ⋅ c ⋅ V ⋅Bi 10W/m²\*K ⋅0.00785m² ⋅ 1937s 0.038054 = **ex** 15kg/m³ ⋅ 1.5J/(kg\*K) ⋅ 6.541m³ ⋅ 27.15

**12) Número de Fourier usando conductividad térmica**

$$
\begin{aligned} \textbf{\textit{f}}_{\textbf{0}} & = \left( \frac{k \cdot \tau_{\textbf{c}}}{\rho_{\textbf{B}} \cdot \textbf{c} \cdot (\textbf{s}^2)} \right) \\\\ \textbf{ex} & \boxed{0.005018 = \left( \frac{2.15 \text{W}/(\text{m}^* \text{K}) \cdot 2.5 \text{s}}{15 \text{kg}/\text{m}^3 \cdot 1.5 \text{J} / (\text{kg}^* \text{K}) \cdot \left( (6.9 \text{m})^2 \right)} \right)} \end{aligned}
$$

**13) Número de Fourier utilizando el número de Biot**

$$
\begin{aligned} &\mathbf{\hat{r}}\left[\mathrm{F_o}=\left(-\frac{1}{\mathrm{Bi}}\right)\cdot\ln\!\left(\frac{\mathrm{T}-\mathrm{T}_\infty}{\mathrm{T}_0-\mathrm{T}_\infty}\right)\right] \\ &\mathbf{ex}\left[0.031957=\left(-\frac{1}{27.15}\right)\cdot\ln\!\left(\frac{589\mathrm{K}-373\mathrm{K}}{887.36\mathrm{K}-373\mathrm{K}}\right)\right] \end{aligned}
$$

**14) Respuesta de temperatura del pulso de energía instantánea en un sólido semi infinito** 

$$
\kappa\left[\mathrm{T}=\mathrm{T}_{\mathrm{i}}+\left(\frac{\mathrm{Q}}{\mathrm{A}\cdot\rho_{\mathrm{B}}\cdot\mathrm{c}\cdot\left(\pi\cdot\alpha\cdot\tau\right)^{0.5}}\right)\cdot\exp\!\left(\frac{-\mathrm{x}^2}{4\cdot\alpha\cdot\tau}\right)\right]
$$

$$
\text{(600.0201K} = 600 \text{K} + \left(\frac{4200 \text{J}}{50.3 \text{m}^2 \cdot 15 \text{kg}/\text{m}^3 \cdot 1.5 \text{J}/(\text{kg}^* \text{K}) \cdot (\pi \cdot 5.58 \text{m}^2/\text{s} \cdot 1937 \text{s})^{0.5}}\right) \cdot \text{exp} \Bigg( \frac{-(0.02 \text{m})^2}{4 \cdot 5.58 \text{m}^2/\text{s} \cdot 1937 \text{s}^3} \Bigg),
$$

**15) Respuesta de temperatura del pulso de energía instantánea en un sólido semi infinito en la superficie** 

13) Número de Fourier utilizando el número de BiotC  
\n13) Número de Fourier utilizando el número de BiotC  
\n14) F<sub>o</sub> = 
$$
\left(-\frac{1}{Bi}\right) \cdot \ln\left(\frac{T - T_{\infty}}{T_0 - T_{\infty}}\right)
$$
  
\n15) Rospuesta de temperatura del pulso de energia instantánea en un sólido semi infinito C  
\n16)  $T = T_i + \left(\frac{Q}{A \cdot \rho_B \cdot c \cdot (\pi \cdot \alpha \cdot \tau)^{0.5}}\right) \cdot \exp\left(\frac{-x^2}{4 \cdot \alpha \cdot \tau}\right)$   
\n17) Respuesta de temperatura del pulso de energia instantánea en un sólido semi infinito C  
\n18)  $T = T_i + \left(\frac{Q}{A \cdot \rho_B \cdot c \cdot (\pi \cdot \alpha \cdot \tau)^{0.5}}\right) \cdot \exp\left(\frac{-x^2}{4 \cdot \alpha \cdot \tau}\right)$   
\n19)  $\exp\left(\frac{-(0.02 \text{m})^2}{4 \cdot 5.58 \text{m}^2/\text{s} \cdot 1937 \text{s}^2/\text{s} \cdot 1937 \text{s}^2/\text{s} \cdot 193$ 

#### **16) Temperatura del cuerpo por el método de capacidad calorífica concentrada**

$$
\begin{aligned} \textbf{\textit{Ex}}\textbf{\textit{T}}&=\left(\exp\left(\frac{-h\cdot A_c\cdot \tau}{\rho_B\cdot c\cdot V}\right)\right)\cdot\left(T_0-T_{\infty}\right)+T_{\infty} \end{aligned} \qquad \begin{aligned} \textbf{\textit{Caiculadora abierta1}}\\ \textbf{\textit{ex}}&\textbf{\textit{556.0486K}}&=\left(\exp\left(\frac{-10W/m^{\textit{2}}\textit{K}\cdot 0.00785m^{\textit{2}}\cdot 1937s}{15\textit{kg}/m^{\textit{3}}\cdot 1.5J/(kg^{\textit{K}}K)\cdot 6.541m^{\textit{3}}}\right)\right)\cdot\left(887.36K-373K\right)+373K \end{aligned}
$$

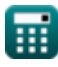

**[Calculadora abierta](https://www.calculatoratoz.com/es/fourier-number-using-thermal-conductivity-calculator/Calc-35313)** 

**[Calculadora abierta](https://www.calculatoratoz.com/es/fourier-number-using-biot-number-calculator/Calc-34995)** 

**[Calculadora abierta](https://www.calculatoratoz.com/es/temperature-response-of-instantaneous-energy-pulse-in-semi-infinite-solid-calculator/Calc-39029)** 

*Unsteady State Heat Conduction Formulas...* 5/8

**17) Temperatura inicial del cuerpo por el método de capacidad calorífica concentrada** 

$$
\begin{aligned}[t]{{\mathbf{r}}_0} &= \frac{{T - {T_\infty}}}{{\exp \left( {\frac{{ - {\rm{h}} \cdot {\rm{A_c}} \cdot \tau}}{{{\rm{p}}_{\rm{B}}}{\rm{c}}\cdot {\rm{V}}}}} + {T_\infty}}\right]} \\ \hline \text{exp}\left( {\frac{{{\rm{h}} \cdot {\rm{A_c}} \cdot \tau}}{{{\rm{exp}}\left( {\frac{{ - 10{\rm{W}}/{{\rm{m}}^{\rm{s}}}{\rm{K}}\cdot 0.00785{\rm{m}}^{\rm{s}} \cdot 1937{\rm{s}}}}{{15{\rm{kg}}{\rm{/m}}^{\rm{s}} \cdot 1.5{\rm{J}}/{{\rm{kg}}^{\rm{s}}}{\rm{K}}}\right)} + 373{\rm{K}}} \end{aligned}
$$

**18) Tiempo que tarda el objeto en calentarse o enfriarse mediante el método de capacidad calorífica concentrada**

$$
\begin{aligned} &\textbf{f}x\left(\tau=\left(\frac{-\rho_B\cdot c\cdot V}{h\cdot A_c}\right)\cdot\ln\left(\frac{T-T_{\infty}}{T_0-T_{\infty}}\right)\right] \\&\textbf{ex}\left[1626.669s=\left(\frac{-15kg/m^3\cdot1.5J/(kg^*K)\cdot6.541m^3}{10W/m^2^KK\cdot0.00785m^2}\right)\cdot\ln\left(\frac{589K-373K}{887.36K-373K}\right)\right] \end{aligned}
$$

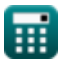

**[Calculadora abierta](https://www.calculatoratoz.com/es/initial-temperature-of-body-by-lumped-heat-capacity-method-calculator/Calc-39004)** 

**[Calculadora abierta](https://www.calculatoratoz.com/es/time-taken-by-object-for-heating-or-cooling-by-lumped-heat-capacity-method-calculator/Calc-39008)** 

### **Variables utilizadas**

- **A** Área *(Metro cuadrado)*
- **A<sup>c</sup>** Área de superficie para convección *(Metro cuadrado)*
- **Bi** Número de biota
- **c** Capacidad calorífica específica *(Joule por kilogramo por K)*
- **CTh** Capacidad del sistema térmico *(Joule por Kelvin)*
- **F<sup>o</sup>** Número de Fourier
- **h** Coeficiente de transferencia de calor *(Vatio por metro cuadrado por Kelvin)*
- **k** Conductividad térmica *(Vatio por metro por K)*
- **Q** Energía térmica *(Joule)*
- **Q<sup>o</sup>** Contenido de energía inicial *(Joule)*
- **s** Dimensión característica *(Metro)*
- **T** Temperatura en cualquier momento T *(Kelvin)*
- **T<sup>0</sup>** Temperatura inicial del objeto *(Kelvin)*
- **T<sup>∞</sup>** Temperatura del fluido a granel *(Kelvin)*
- **Tamb** Temperatura ambiente *(Kelvin)*
- **T<sup>i</sup>** Temperatura inicial del sólido *(Kelvin)*
- **V** Volumen de objeto *(Metro cúbico)*
- **x** Profundidad del Sólido Semi Infinito *(Metro)*
- **α** Difusividad térmica *(Metro cuadrado por segundo)*
- *P<sub>R</sub>* Densidad del cuerpo *(Kilogramo por metro cúbico)*
- ℓ Espesor de la pared *(Metro)*
- Tiempo constante *(Segundo)*
- **<sup>c</sup>** Tiempo característico *(Segundo)*

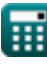

## **Constantes, funciones, medidas utilizadas**

- Constante: **pi**, 3.14159265358979323846264338327950288 *Archimedes' constant*
- Función: **exp**, exp(Number) *Exponential function*
- Función: **ln**, ln(Number) *Natural logarithm function (base e)*
- Medición: **Longitud** in Metro (m) *Longitud Conversión de unidades*
- Medición: **Tiempo** in Segundo (s) *Tiempo Conversión de unidades*
- Medición: **La temperatura** in Kelvin (K) *La temperatura Conversión de unidades*
- **Medición: Volumen** in Metro cúbico (m<sup>3</sup>) *Volumen Conversión de unidades*
- Medición: **Área** in Metro cuadrado (m²) *Área Conversión de unidades*
- Medición: **Energía** in Joule (J) *Energía Conversión de unidades*
- Medición: **Conductividad térmica** in Vatio por metro por K (W/(m\*K)) *Conductividad térmica Conversión de unidades*
- Medición: **Capacidad calorífica específica** in Joule por kilogramo por K (J/(kg\*K)) *Capacidad calorífica específica Conversión de unidades*
- Medición: **Coeficiente de transferencia de calor** in Vatio por metro cuadrado por Kelvin (W/m²\*K) *Coeficiente de transferencia de calor Conversión de unidades*
- Medición: **Densidad** in Kilogramo por metro cúbico (kg/m<sup>3</sup>) *Densidad Conversión de unidades*
- Medición: **difusividad** in Metro cuadrado por segundo (m²/s) *difusividad Conversión de unidades*
- Medición: **entropía** in Joule por Kelvin (J/K) *entropía Conversión de unidades*

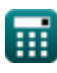

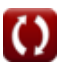

*Unsteady State Heat Conduction Formulas...* 8/8

### **Consulte otras listas de fórmulas**

- **Conceptos básicos de la transferencia de calor Fórmulas**
- **Correlación de números adimensionales Fórmulas**
- **Intercambiador de calor Fórmulas**
- **Intercambiador de calor y su eficacia Fórmulas**
- **Transferencia de calor desde superficies extendidas (aletas) Fórmulas**
- **Transferencia de calor desde superficies extendidas (aletas), espesor crítico del aislamiento y resistencia térmica Fórmulas**
- **Resistencia termica Fórmulas**
- **Conducción de calor en estado no estacionario Fórmulas**

#### ¡Siéntete libre de COMPARTIR este documento con tus amigos!

### **PDF Disponible en**

[English](https://www.calculatoratoz.com/PDF/Nodes/7801/Unsteady-state-heat-conduction-Formulas_en.PDF) [Spanish](https://www.calculatoratoz.com/PDF/Nodes/7801/Unsteady-state-heat-conduction-Formulas_es.PDF) [French](https://www.calculatoratoz.com/PDF/Nodes/7801/Unsteady-state-heat-conduction-Formulas_fr.PDF) [German](https://www.calculatoratoz.com/PDF/Nodes/7801/Unsteady-state-heat-conduction-Formulas_de.PDF) [Russian](https://www.calculatoratoz.com/PDF/Nodes/7801/Unsteady-state-heat-conduction-Formulas_ru.PDF) [Italian](https://www.calculatoratoz.com/PDF/Nodes/7801/Unsteady-state-heat-conduction-Formulas_it.PDF) [Portuguese](https://www.calculatoratoz.com/PDF/Nodes/7801/Unsteady-state-heat-conduction-Formulas_pt.PDF) [Polish](https://www.calculatoratoz.com/PDF/Nodes/7801/Unsteady-state-heat-conduction-Formulas_pl.PDF) [Dutch](https://www.calculatoratoz.com/PDF/Nodes/7801/Unsteady-state-heat-conduction-Formulas_nl.PDF)

*12/14/2023 | 5:49:38 AM UTC [Por favor, deje sus comentarios aquí...](https://docs.google.com/forms/d/e/1FAIpQLSf4b4wDgl-KBPJGChMJCxFlqrHvFdmw4Z8WHDP7MoWEdk8QOw/viewform?usp=pp_url&entry.1491156970=Conducci%C3%B3n%20de%20calor%20en%20estado%20no%20estacionario%20F%C3%B3rmulas)*

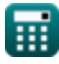

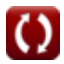